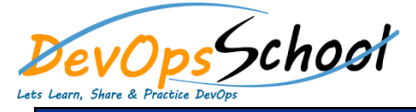

## **Testing Automation Intermediate Training Curriculum 2 Days**

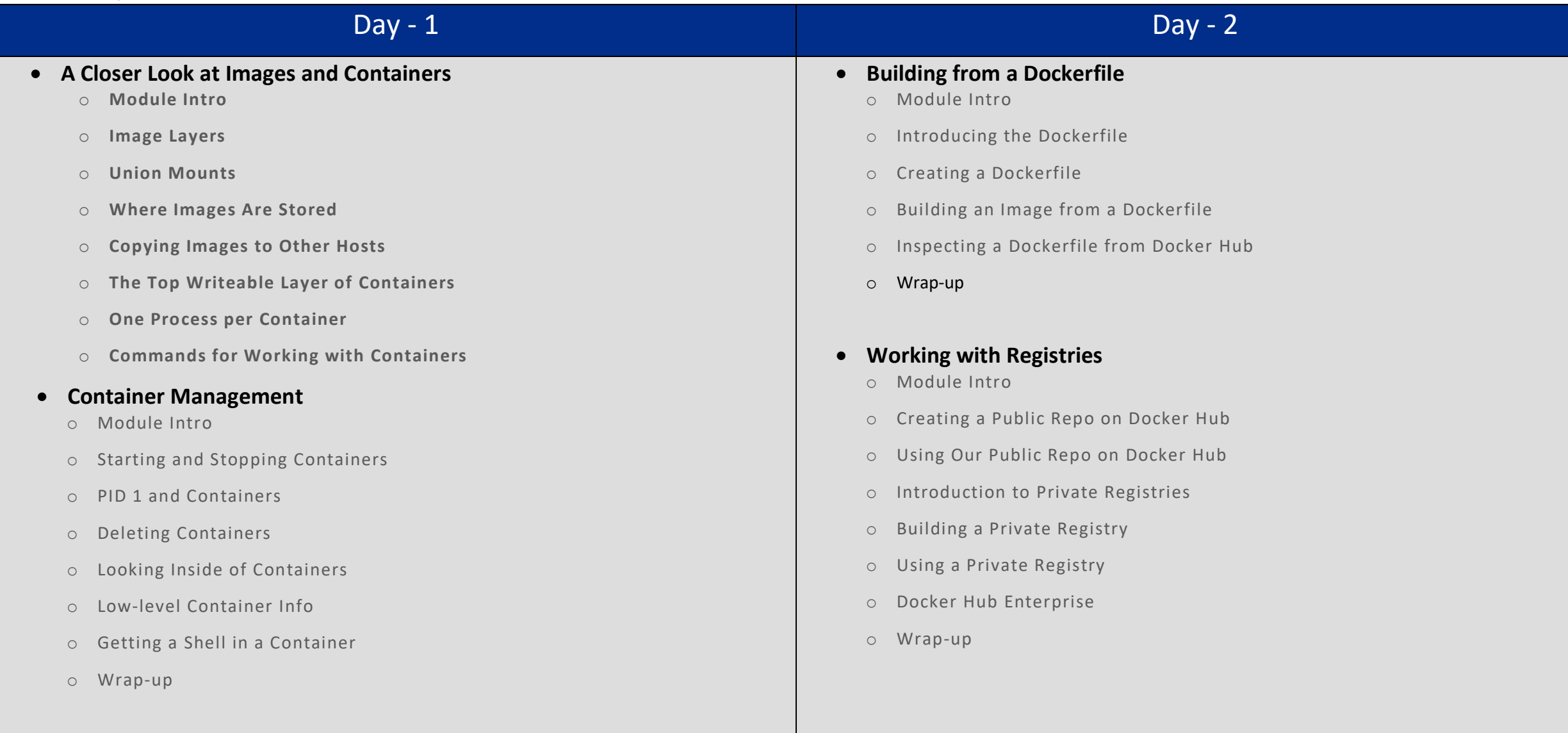